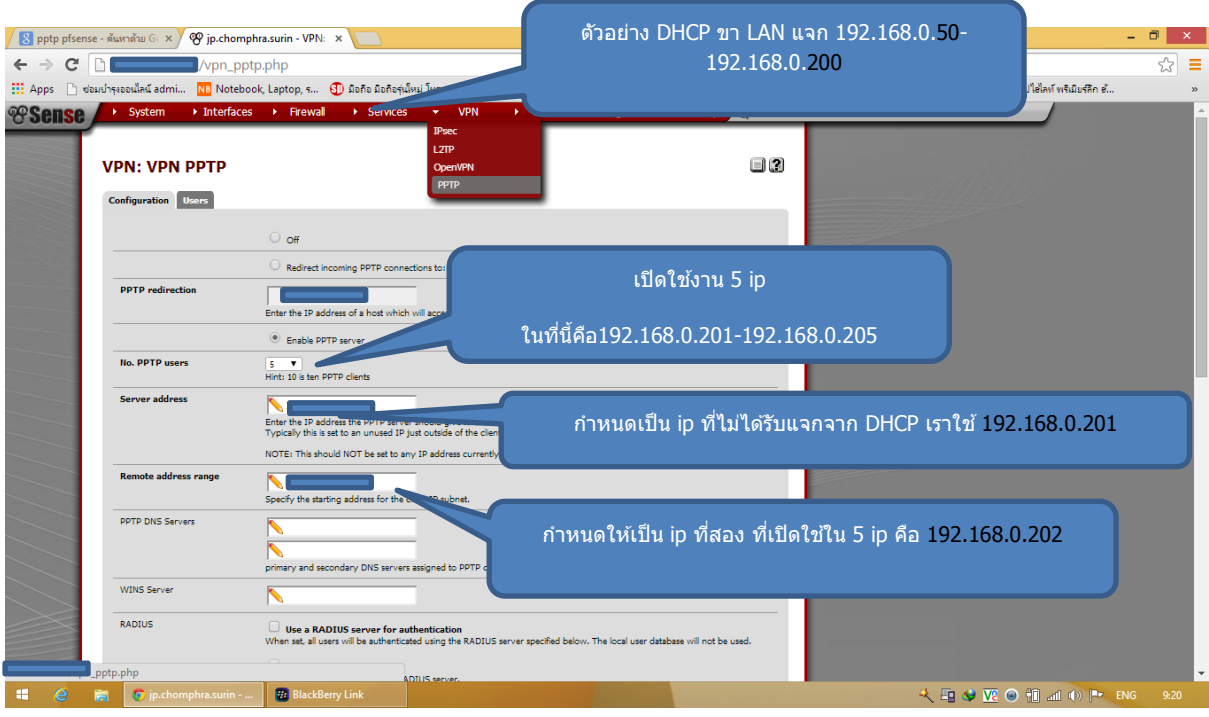

## คู่มือการตั้งค่า VPN SERVER (แบบ PPTP) pfsense

Ip เอามาจากช่วงที่ไม่ได้แจก DHCP

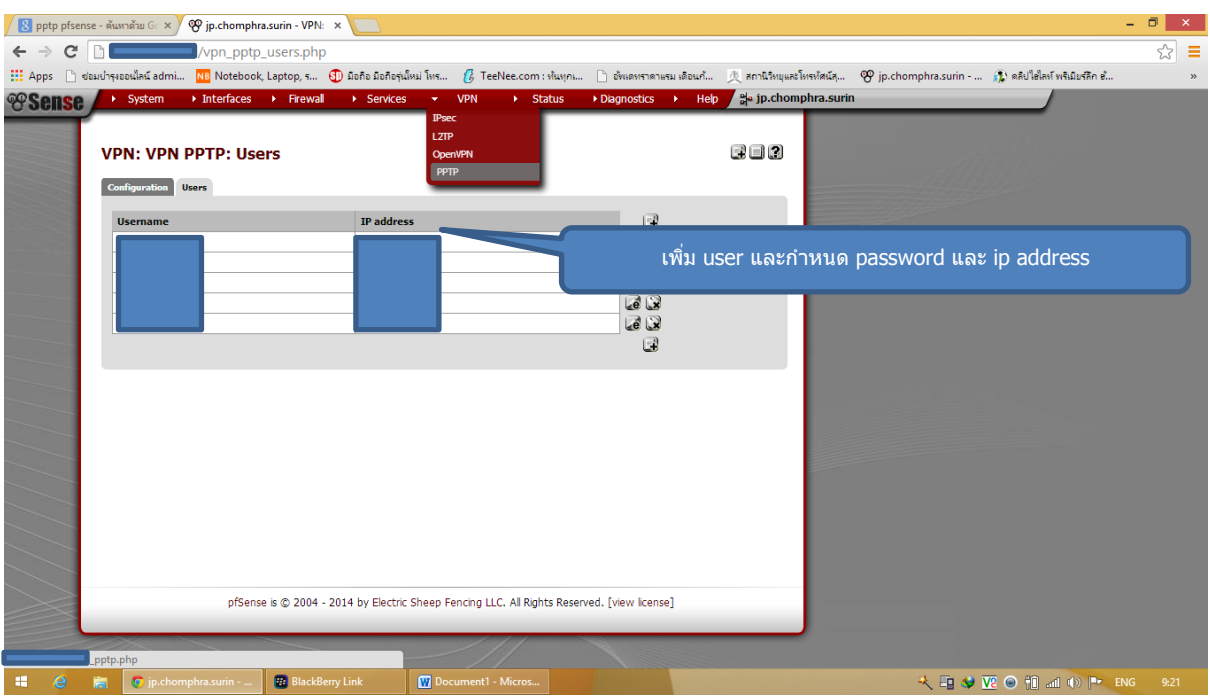

้ตั้ง user (ตรง ip address ไม่ต้องกำหนดก็ได้ ถ้าไม่กำหนด เดียวมันจะแจกให้เอง)

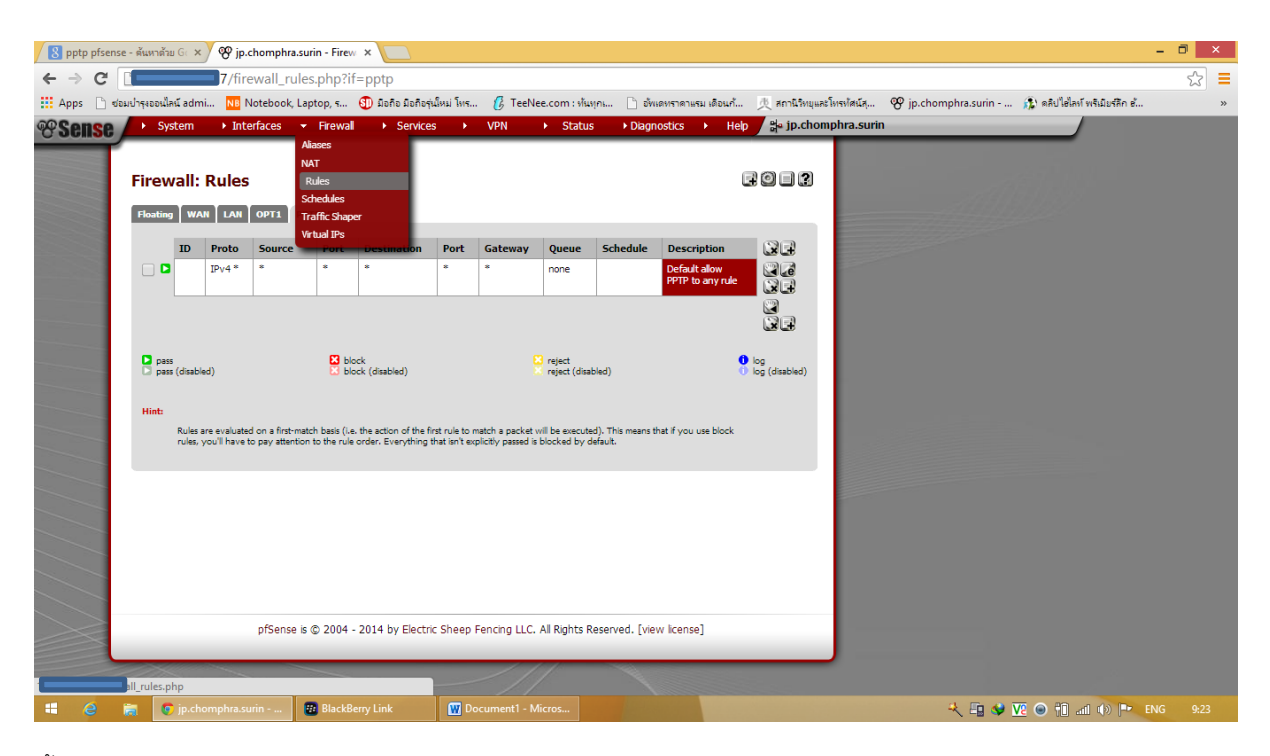

ตั ้งค่า Rule หรือจะเปิดแค่บาง port ก็ได้นะครับ

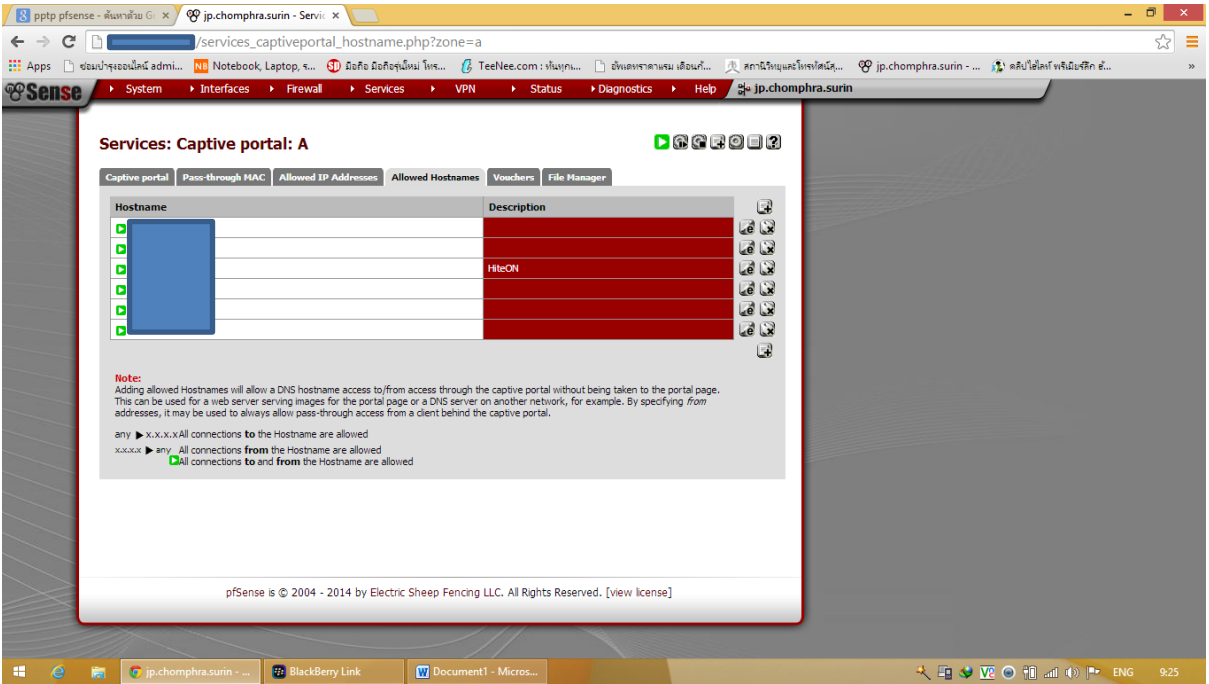

เปิดใช้งาน Allowed Hostnames ( ip server Hosxp ) เพื่อการเข้าถึงจาก pptp